# **faktorisieren**

#### Summenterm → Produktterm

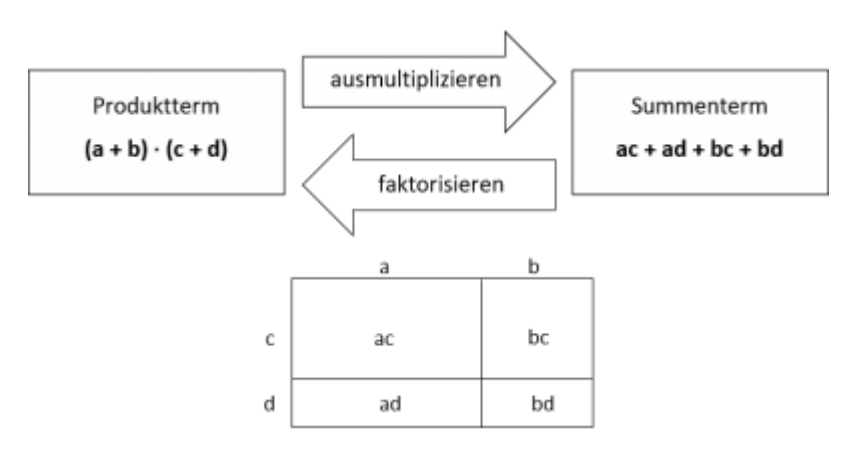

# **Faktorisieren - drei Fälle**

#### **Fall 1: Faktorisieren durch Ausklammern**

 $15a^2b + 12ab - 3ab^2 = 3ab (5a + 4 - b)$ 

## **Fall 2: Faktorisieren mithilfe einer binomischen Formel**

- $9a^{2} + 6ab + b^{2} = (3a + b)^{2}$
- $x^2 9 = (x + 3) (x 3)$

## **Fall 3: Faktorisieren durch Ausprobieren und Überlegen**

 $x^2 + 7x + 12 = (x + 4) (x + 3)$  $x^2 - x - 12 = (x - 4) (x + 3)$ 

#### **Hilfe:**

 $x^2 + ax + b = (x + p_1) (x + p_2)$ 

 $a = p_1 + p_2$ 

```
b = p_1 \cdot p_2
```
(Operationszeichen beachten!)

From: <https://bollehrer.ch/> - **BolLehrer**

Permanent link: **<https://bollehrer.ch/faktorisieren?rev=1577443426>**

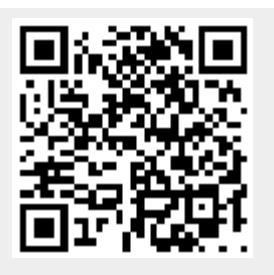

Last update: **2019/12/27 11:43**